# Politechnika Krakowska im. Tadeusza Kościuszki

# Karta przedmiotu

obowiązuje studentów rozpoczynających studia w roku akademickim 2023/2024

Wydział Inżynierii Materiałowej i Fizyki

Kierunek studiów: Inżynieria Materiałowa Profil: Ogólnoakademicki

Forma sudiów: stacjonarne **Kod kierunku: IM** 

Stopień studiów: II

Specjalności: Inżynieria spajania materiałów,Biomateriały,Materiały konstrukcyjne i kompozyty,Materiały i technologie przyjazne środowisku

## 1 Informacje o przedmiocie

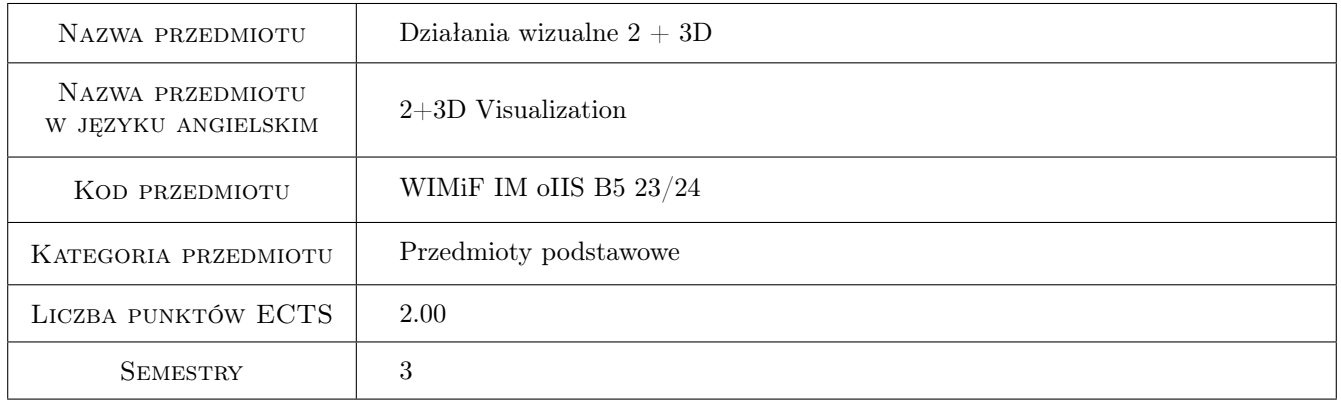

# 2 Rodzaj zajęć, liczba godzin w planie studiów

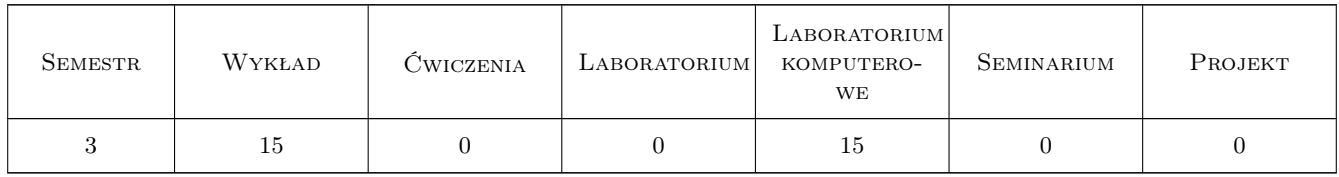

#### 3 Cele przedmiotu

Cel 1 Przekazanie wiedzy i umiejętności z zakresu wizualizacji i grafiki komputerowej.

Cel 2 Nabycie przez studentów umiejętności tworzenia i edycji grafiki rastrowej i wektorowej.

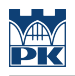

# 4 Wymagania wstępne w zakresie wiedzy, umiejętności i innych **KOMPETENCJI**

1 Podstawowe wiadomości z zakresu grafiki komputerowej.

#### 5 Efekty kształcenia

- EK1 Wiedza Student zna pojęcia związane z grafiką rastrową i wektorową.
- EK2 Wiedza Student zna zasady akwizycji i edycji obrazów cyfrowych oraz filtry.
- EK3 Wiedza Student zna teorie transformacji geometrycznych rzutowania w przestrzeni 3D, macierzy transformacji i układów współrzędnych.
- EK4 Umiejętności Student potrafi stworzyć scenę 3D, animację komputerową oraz zrealizować publikację wykorzystując oprogramowanie do DTP.

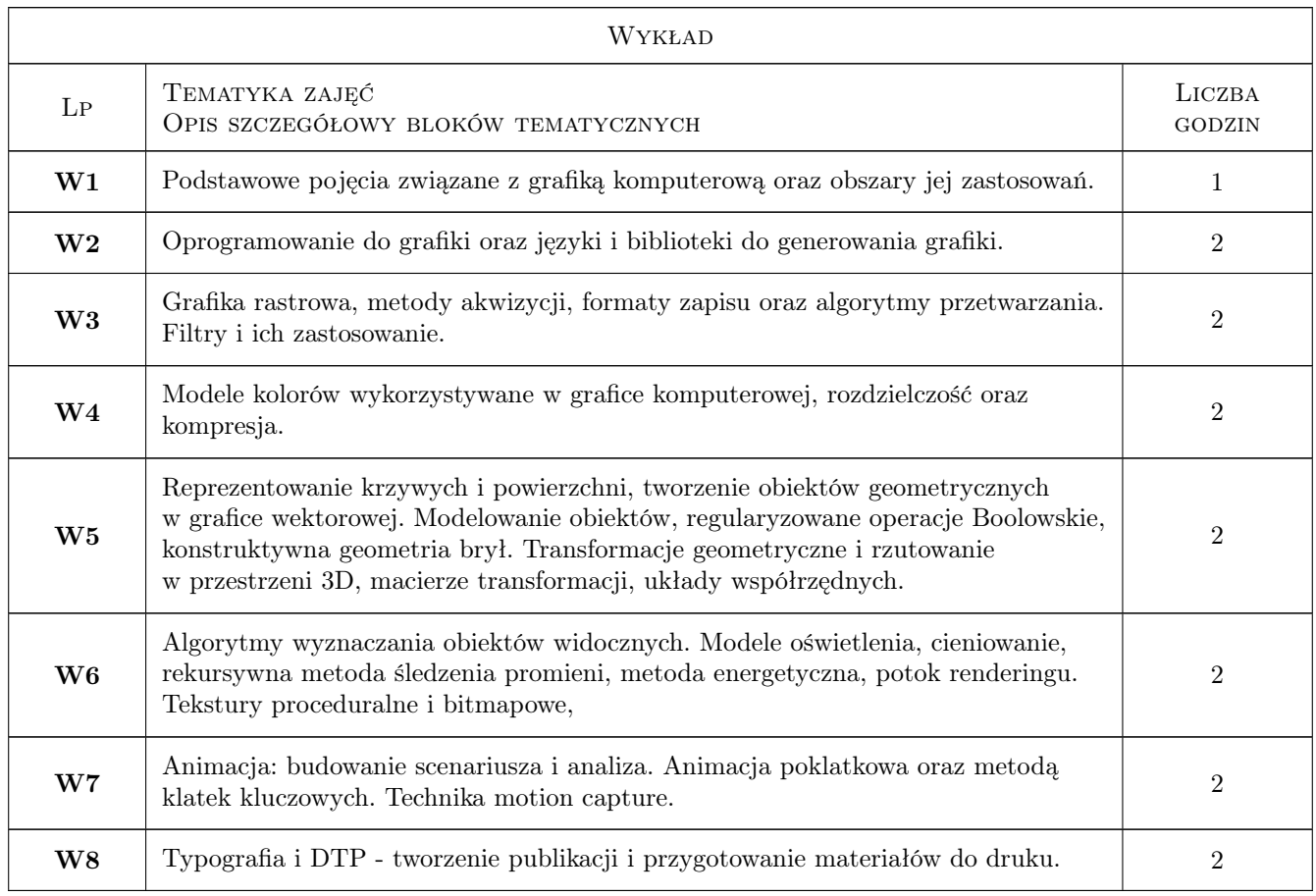

## 6 Treści programowe

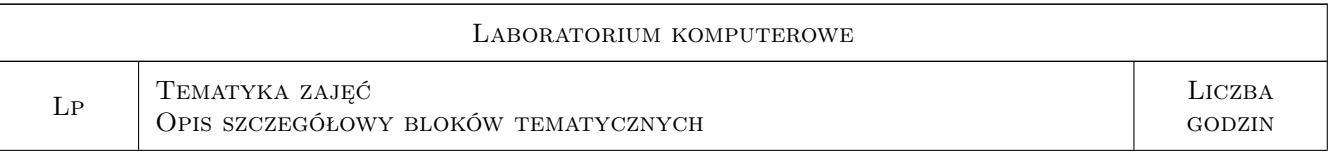

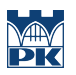

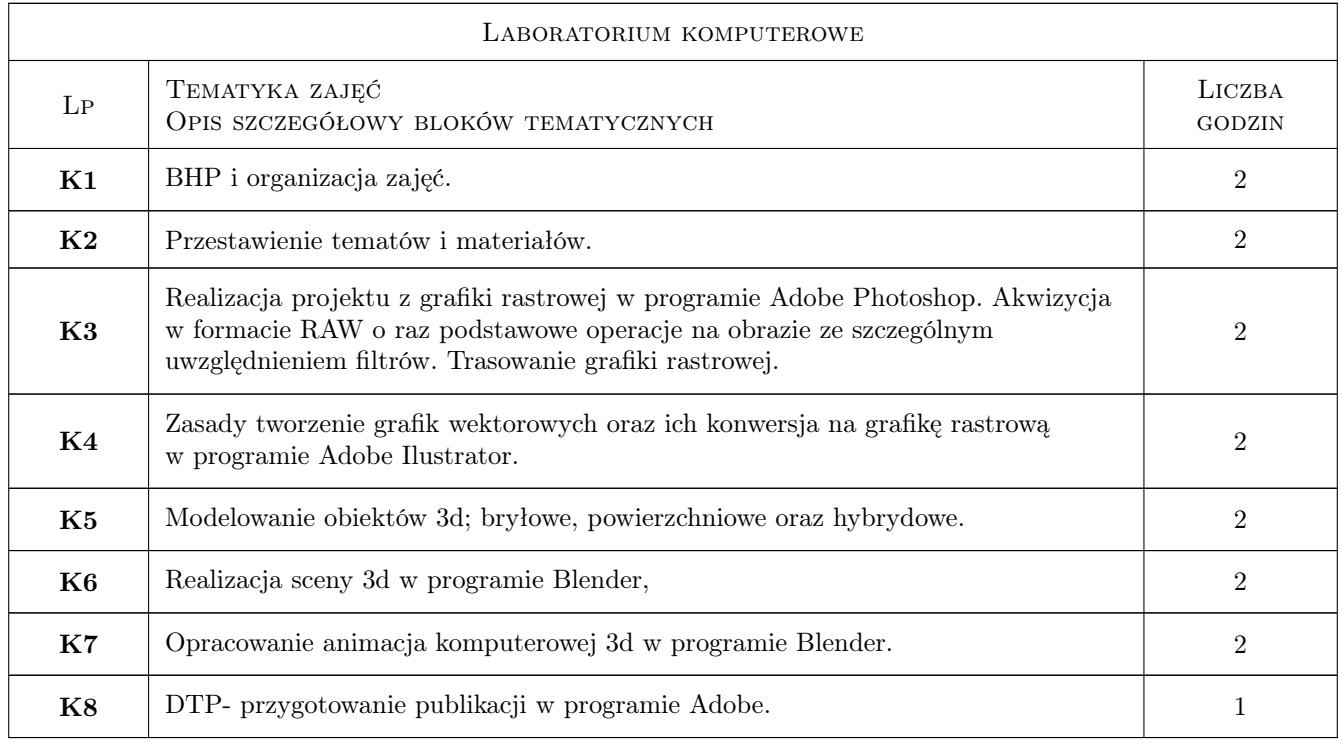

# 7 Narzędzia dydaktyczne

- N1 Wykłady
- N2 Prezentacje multimedialne
- N3 Ćwiczenia laboratoryjne
- N4 Konsultacje

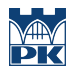

# 8 Obciążenie pracą studenta

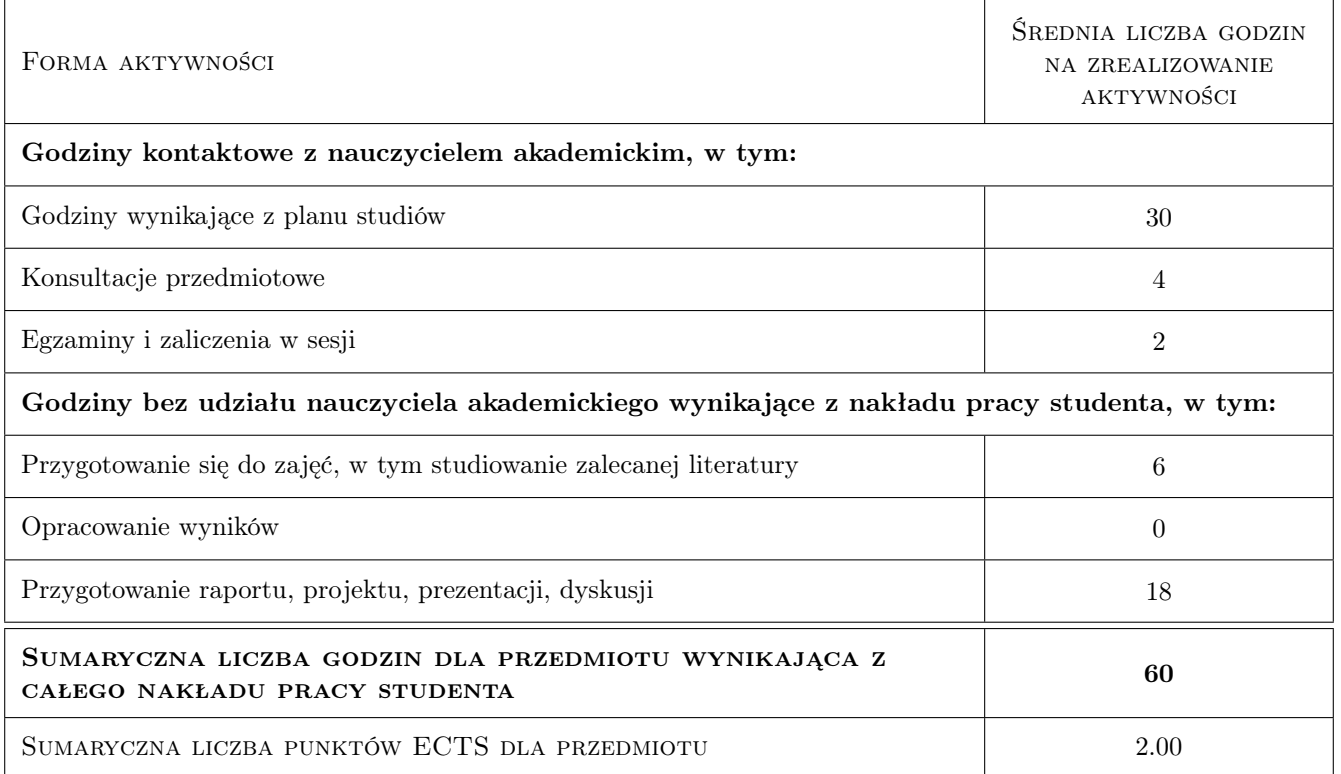

#### 9 Sposoby oceny

#### Ocena formująca

- F1 Projekt indywidualny
- F2 Ćwiczenie praktyczne

#### Ocena podsumowująca

P1 Średnia ważona ocen formujących

#### Warunki zaliczenia przedmiotu

- W1 Pozytywna ocena z testu
- W2 Pozytywne oceny z laboratoriów
- W3 Obecność na minimum 75 % zajęć laboratotyjnych

#### Kryteria oceny

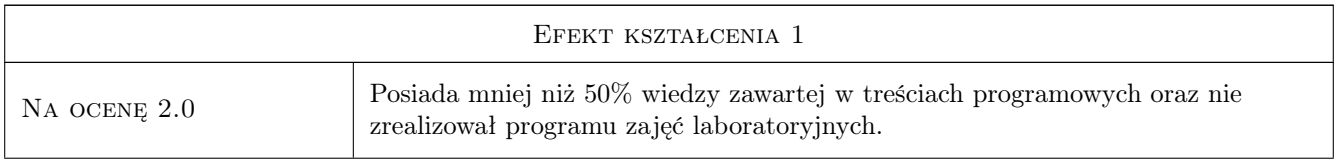

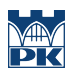

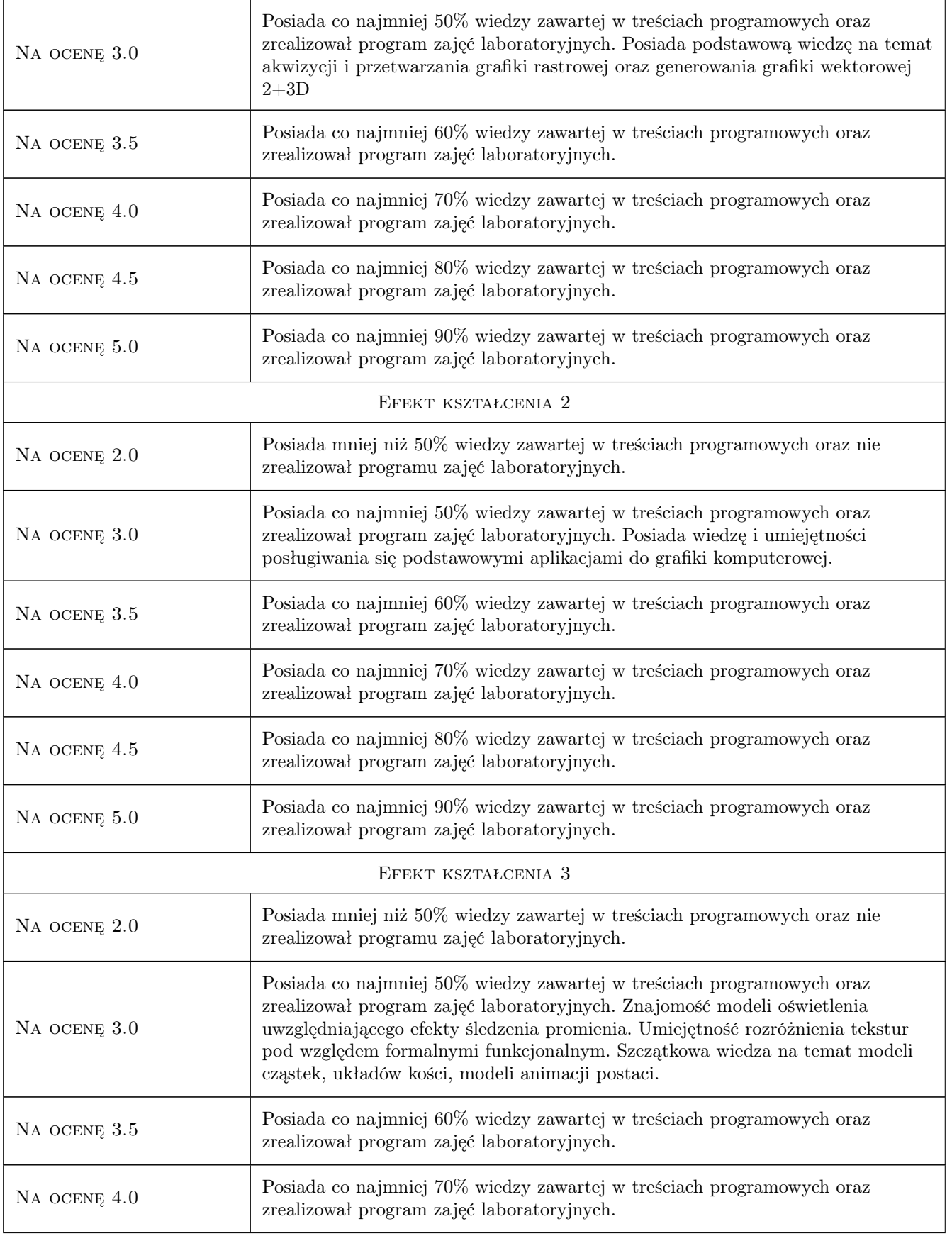

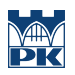

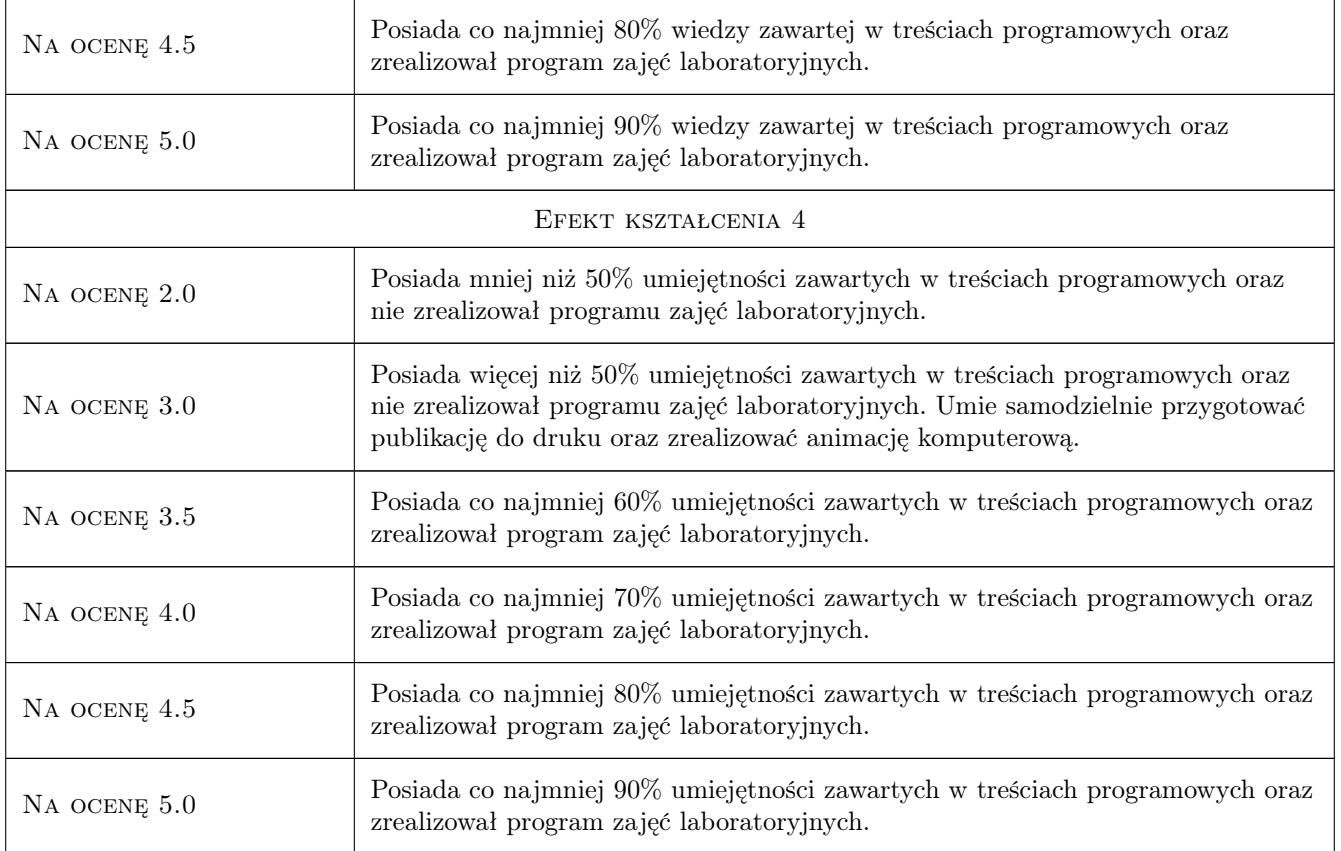

# 10 Macierz realizacji przedmiotu

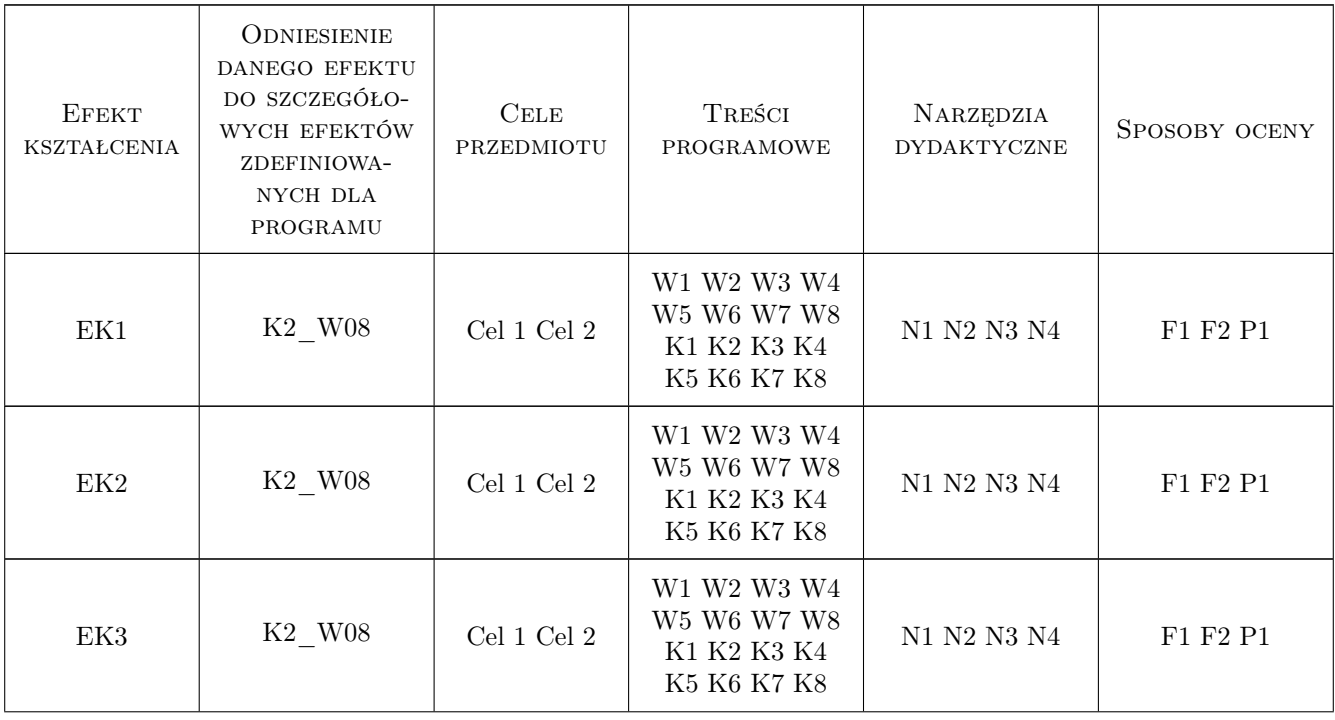

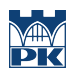

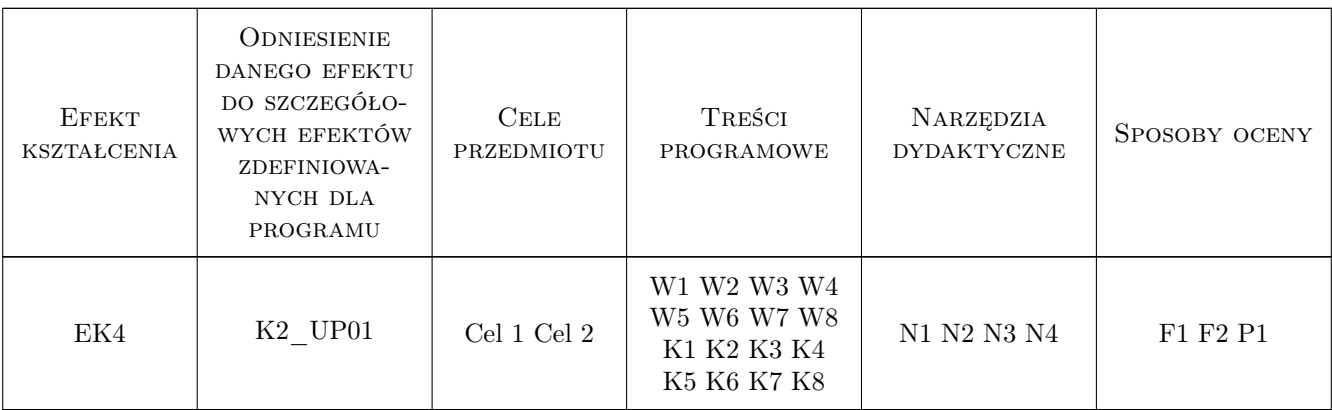

# 11 Wykaz literatury

## 12 Informacje o nauczycielach akademickich

#### Osoba odpowiedzialna za kartę

dr hab. inż. prof. PK. Zbigniew Latała (kontakt: zbigniew.latala@pk.edu.pl)

## 13 Zatwierdzenie karty przedmiotu do realizacji

(miejscowość, data) (odpowiedzialny za przedmiot) (dziekan)